Abbott GmbH & Co. KG Max-Planck-Ring 2 65205 Wiesbaden, Germany

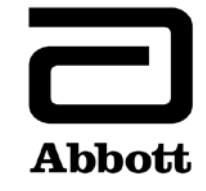

## **Urgent Field Safety Notice Product Correction**

**Urgent - Immediate Action Required**

**Date Issued** June 10, 2019

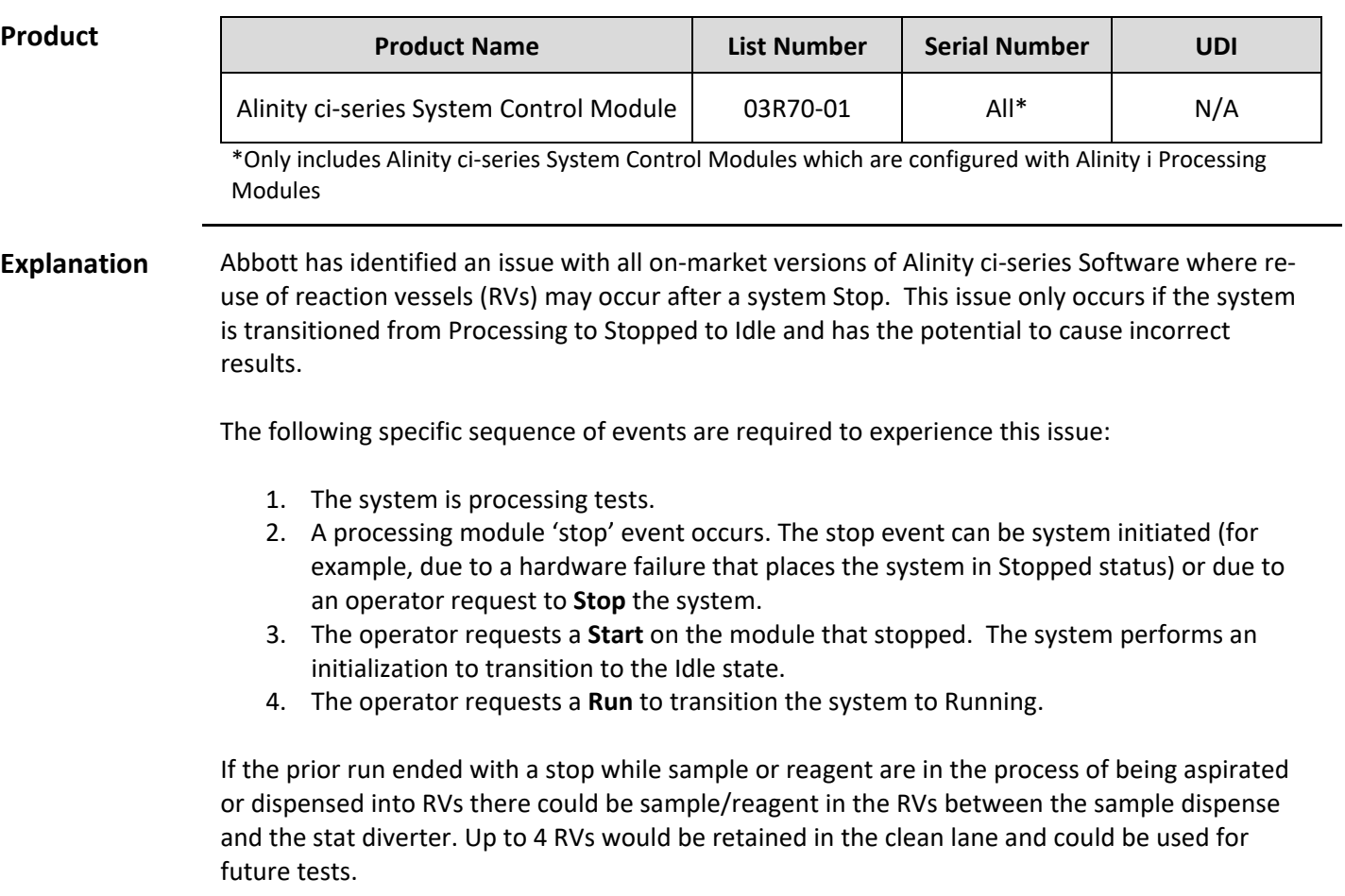

Note: If the operator does not perform step 3 (Start), the issue does not occur.

Abbott will be releasing Alinity ci-series Software version 2.6.2 to resolve this issue.

**Patient Impact**

This issue has the potential to cause incorrect patient results for any Alinity i assay.

FA10JUN2019 Page 1 of 3

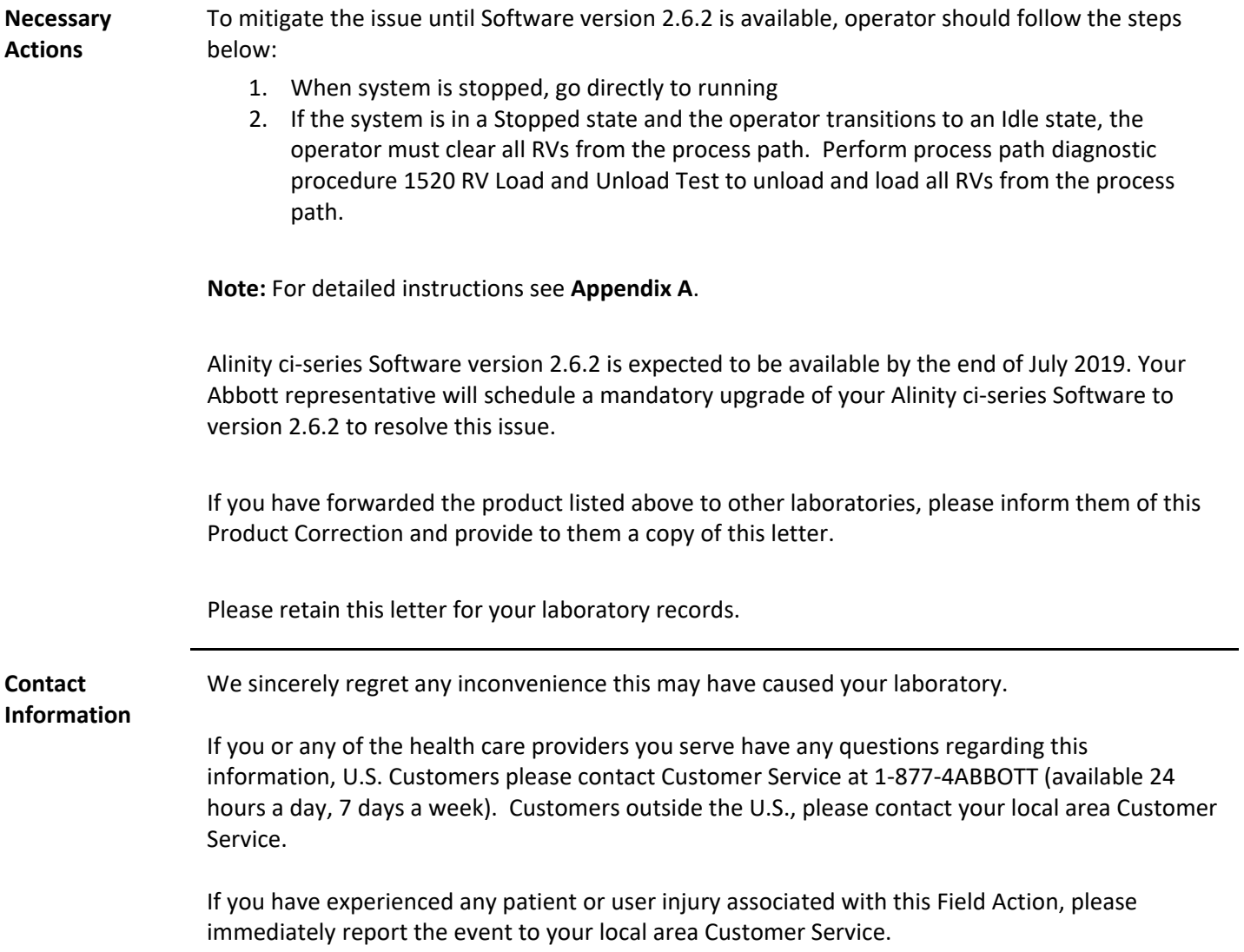

## **Appendix A**

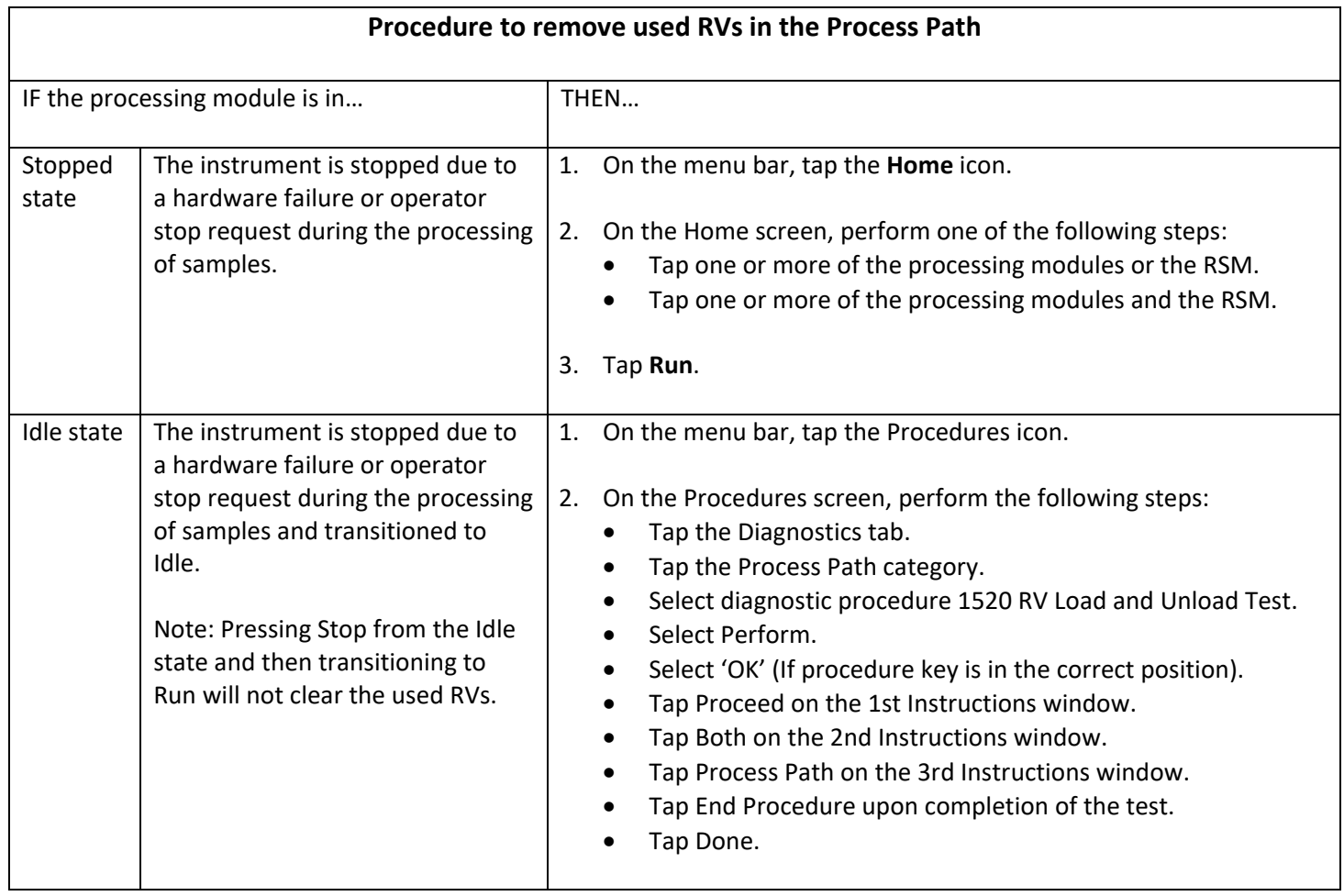